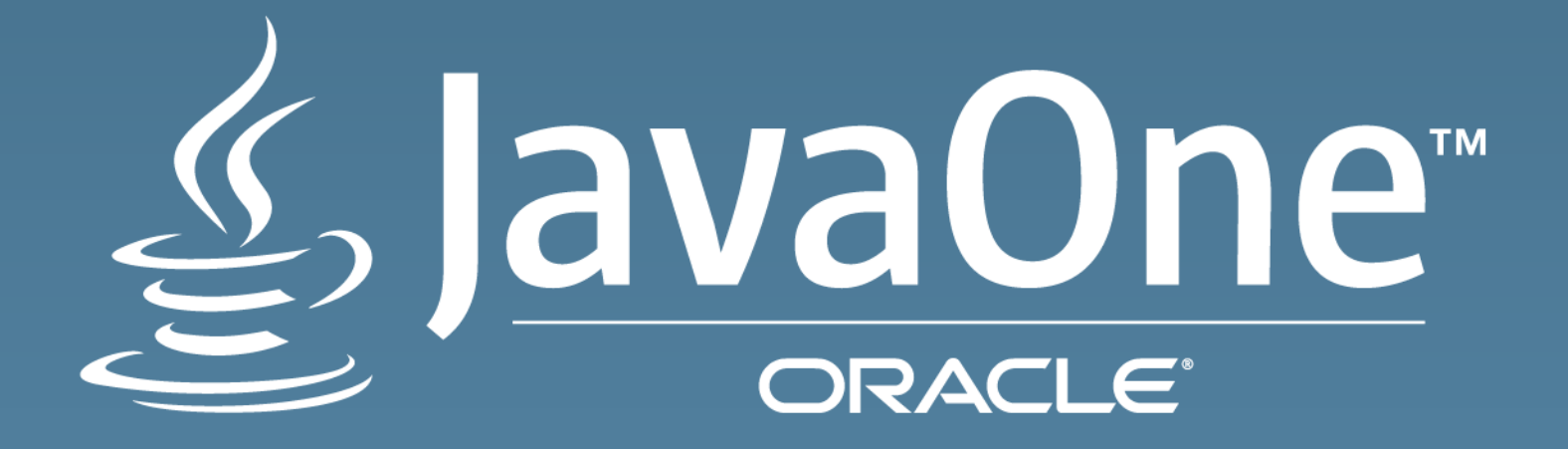

## FastR

**R on the JVM with the FastR Runtime** 

Christian Humer Senior Member of Technical Staff VM Research Group, Oracle Labs Switzerland October 26, 2015

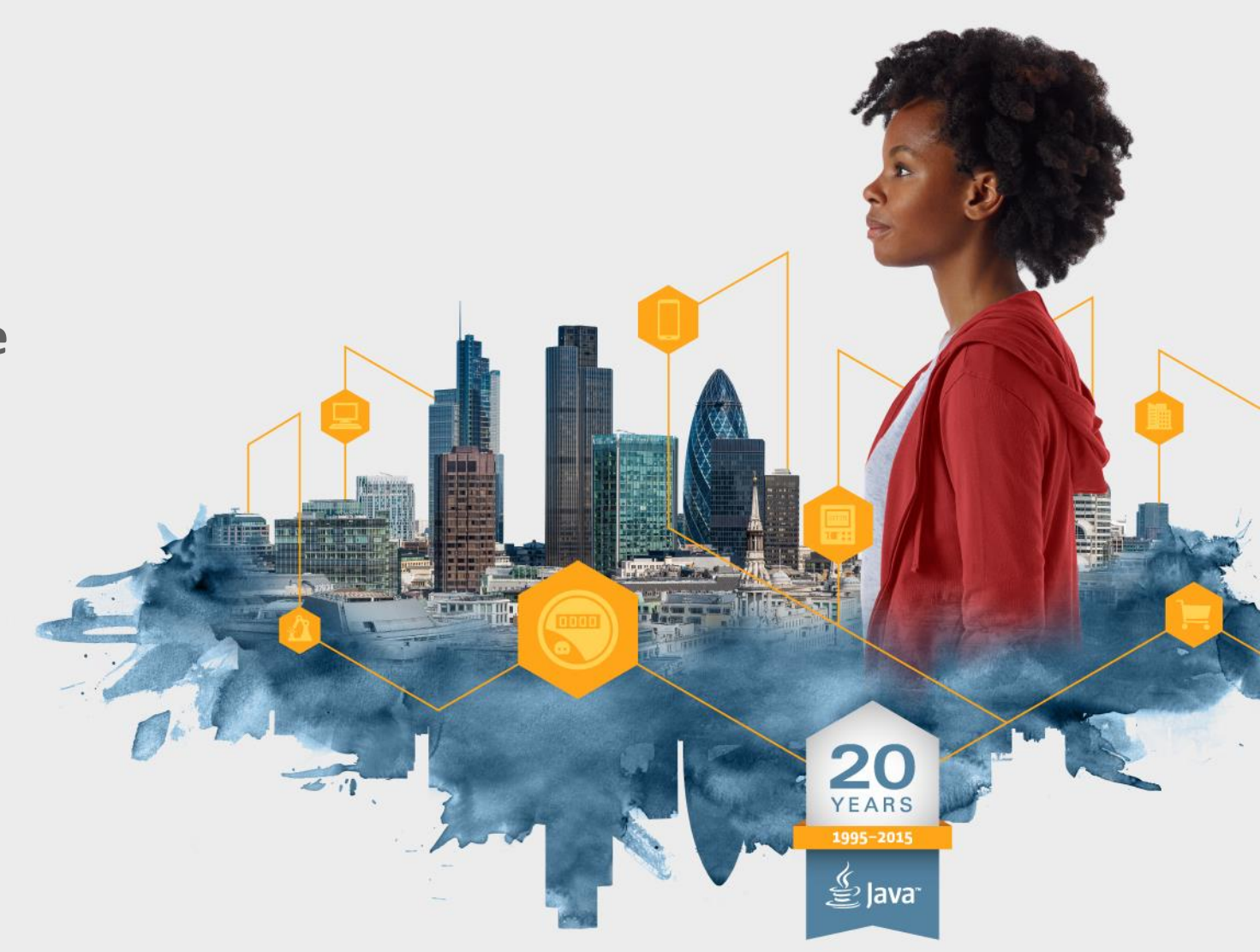

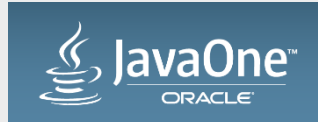

#### Safe Harbor Statement

The following is intended to outline our general product direction. It is intended for information purposes only, and may not be incorporated into any contract. It is not a commitment to deliver any material, code, or functionality, and should not be relied upon in making purchasing decisions. The development, release, and timing of any features or functionality described for Oracle's products remains at the sole discretion of Oracle.

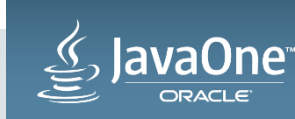

"The Polyglot World" **From 30,000 feet**

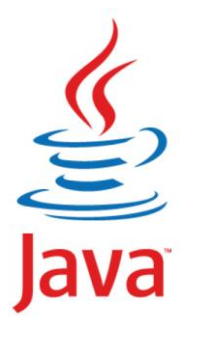

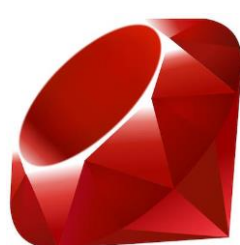

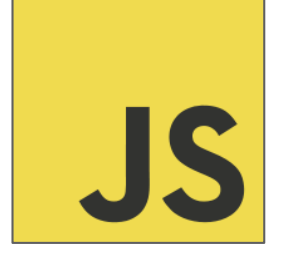

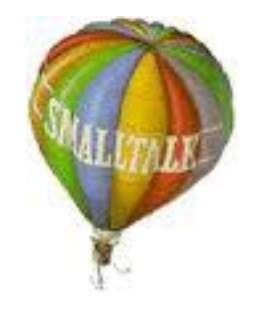

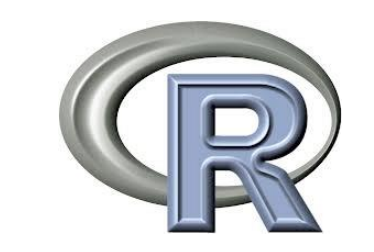

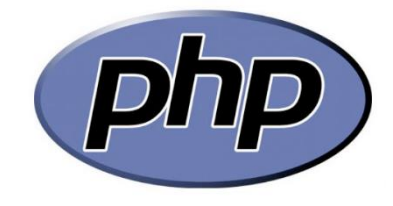

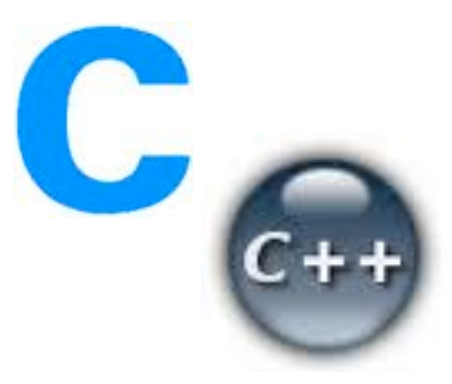

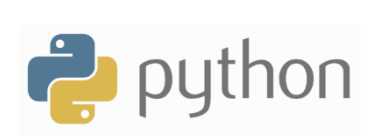

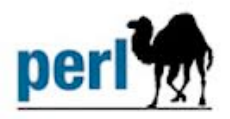

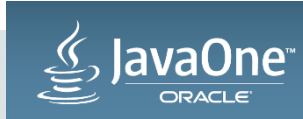

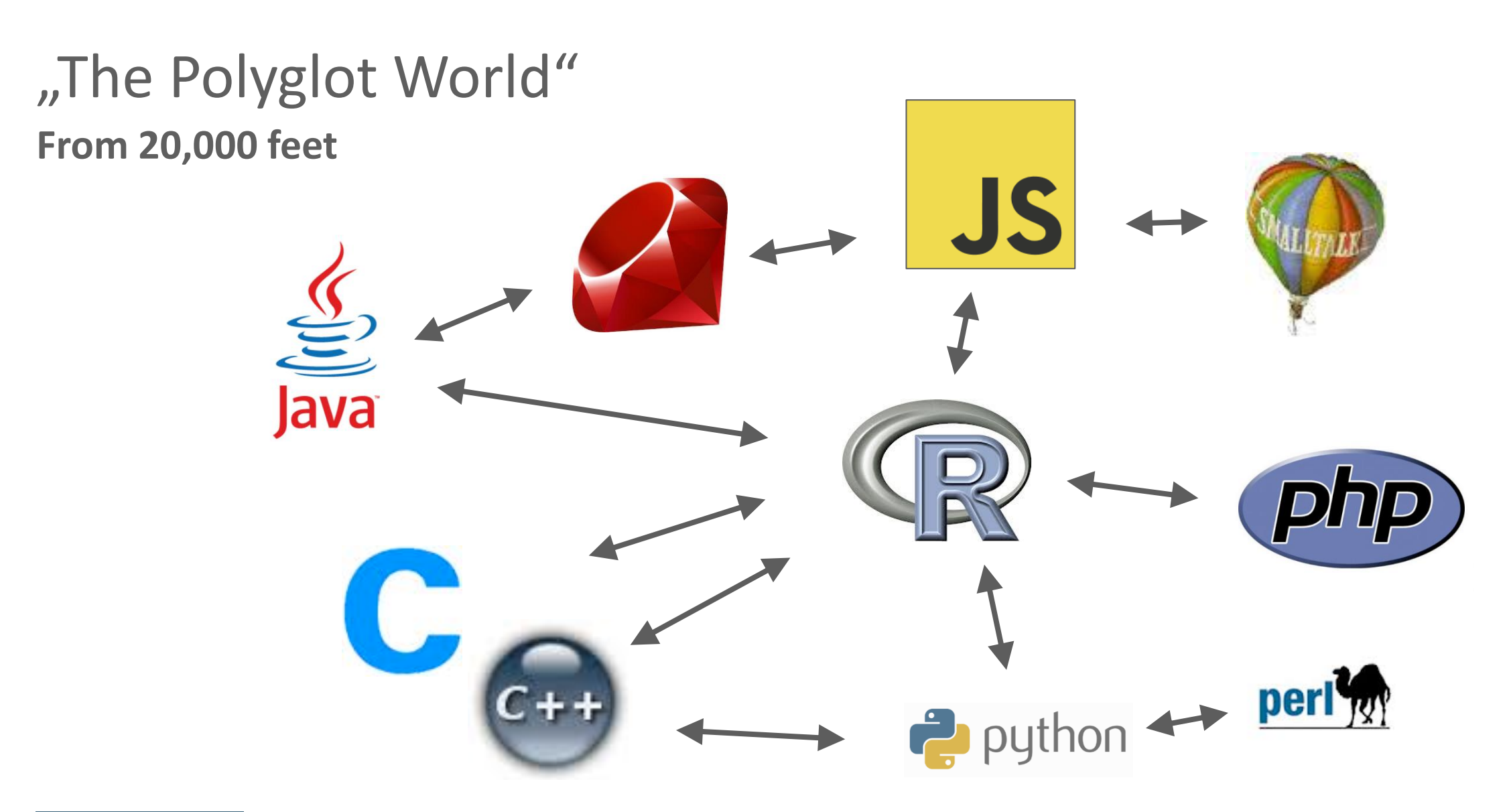

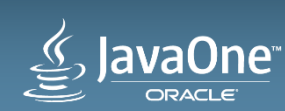

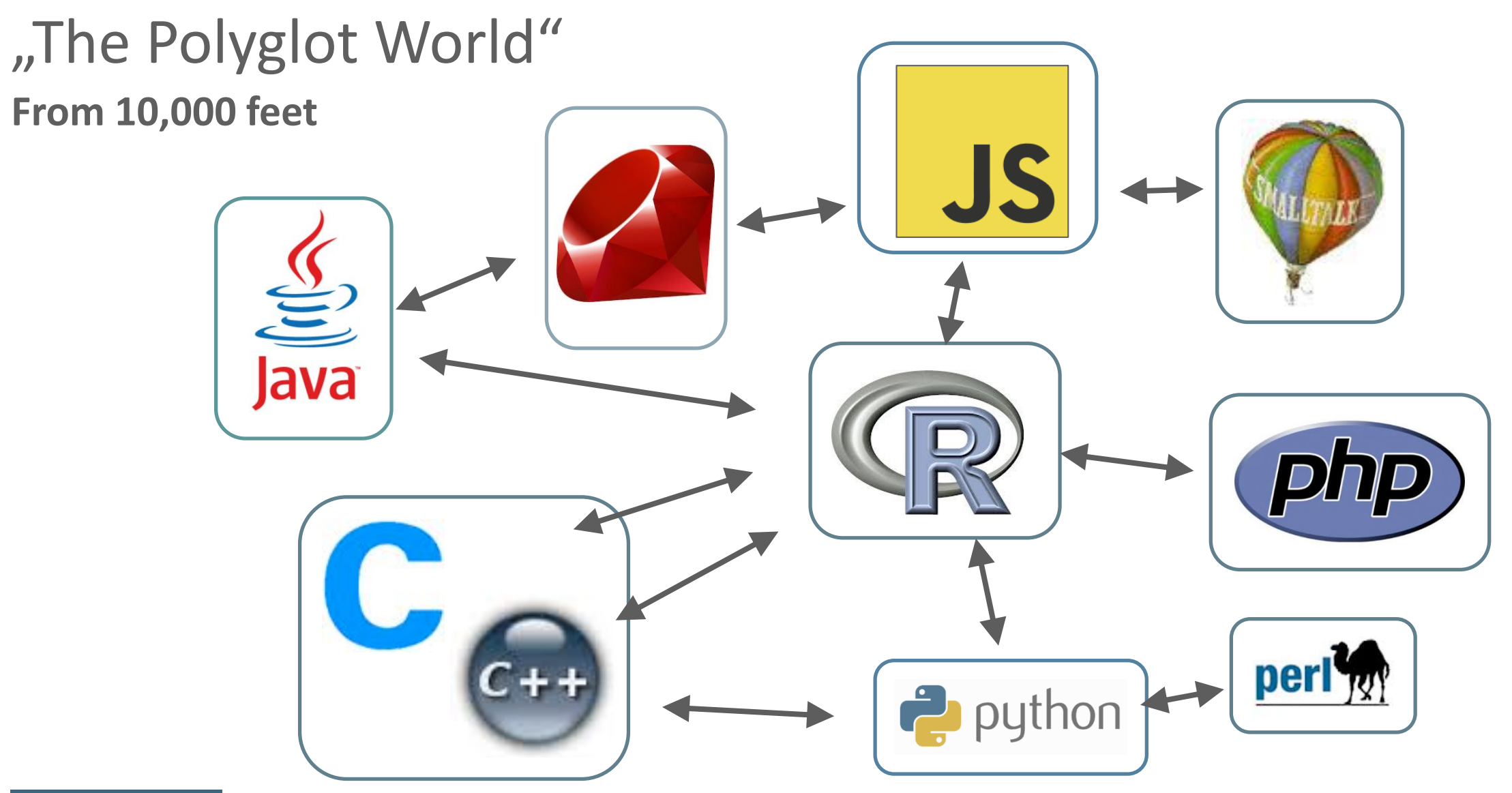

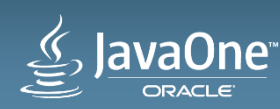

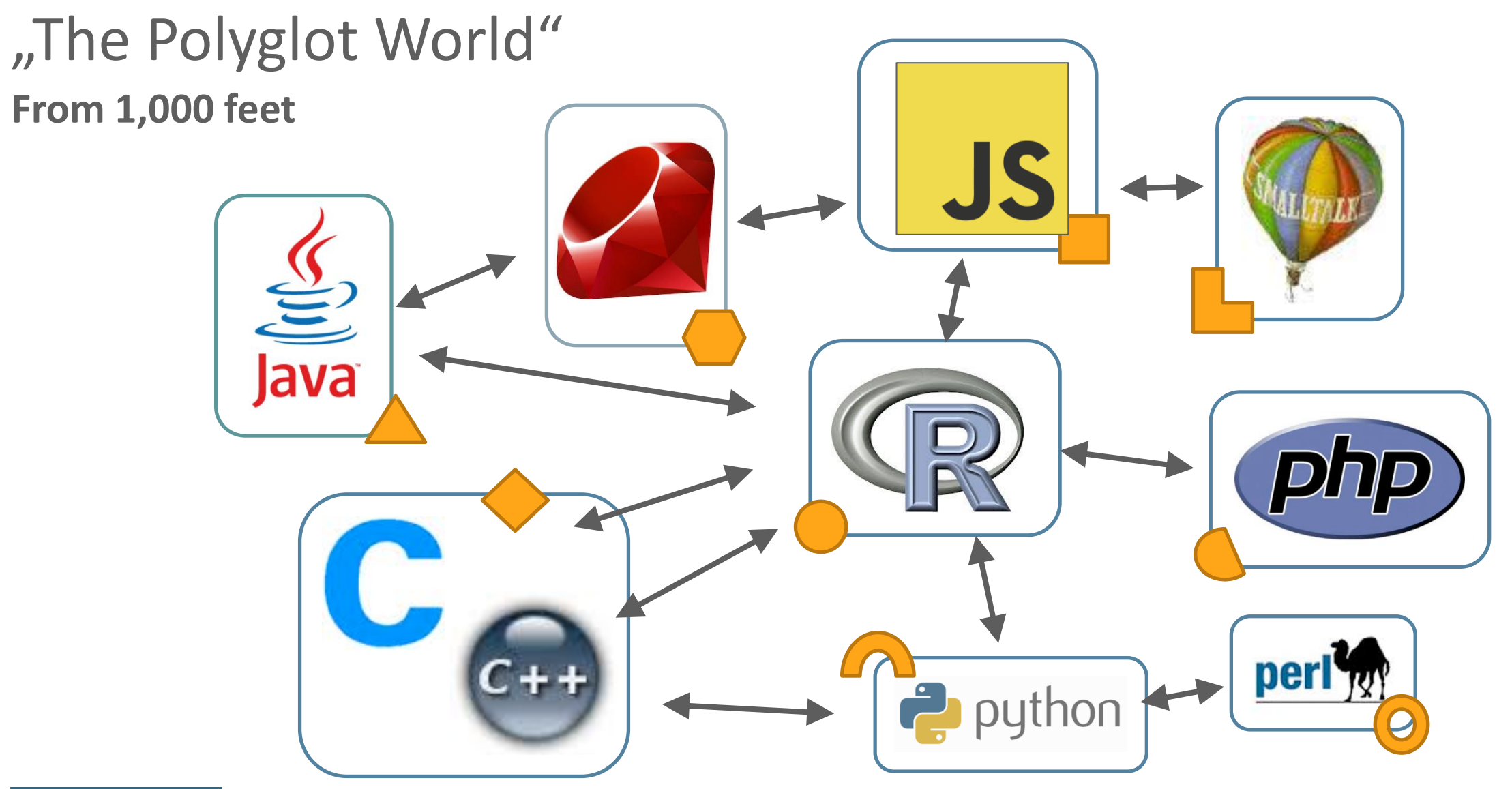

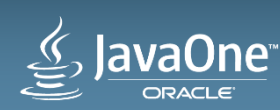

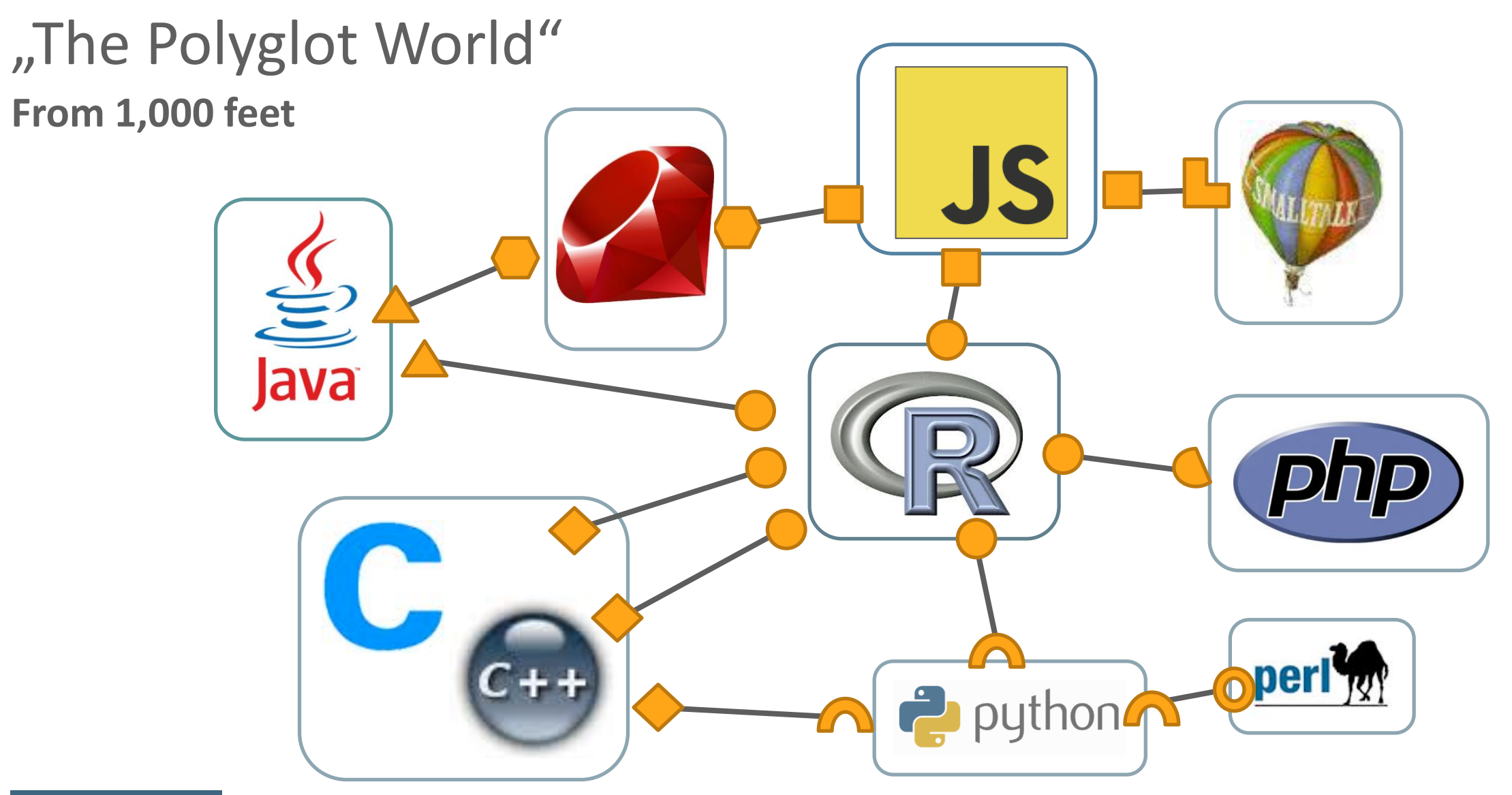

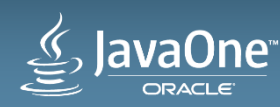

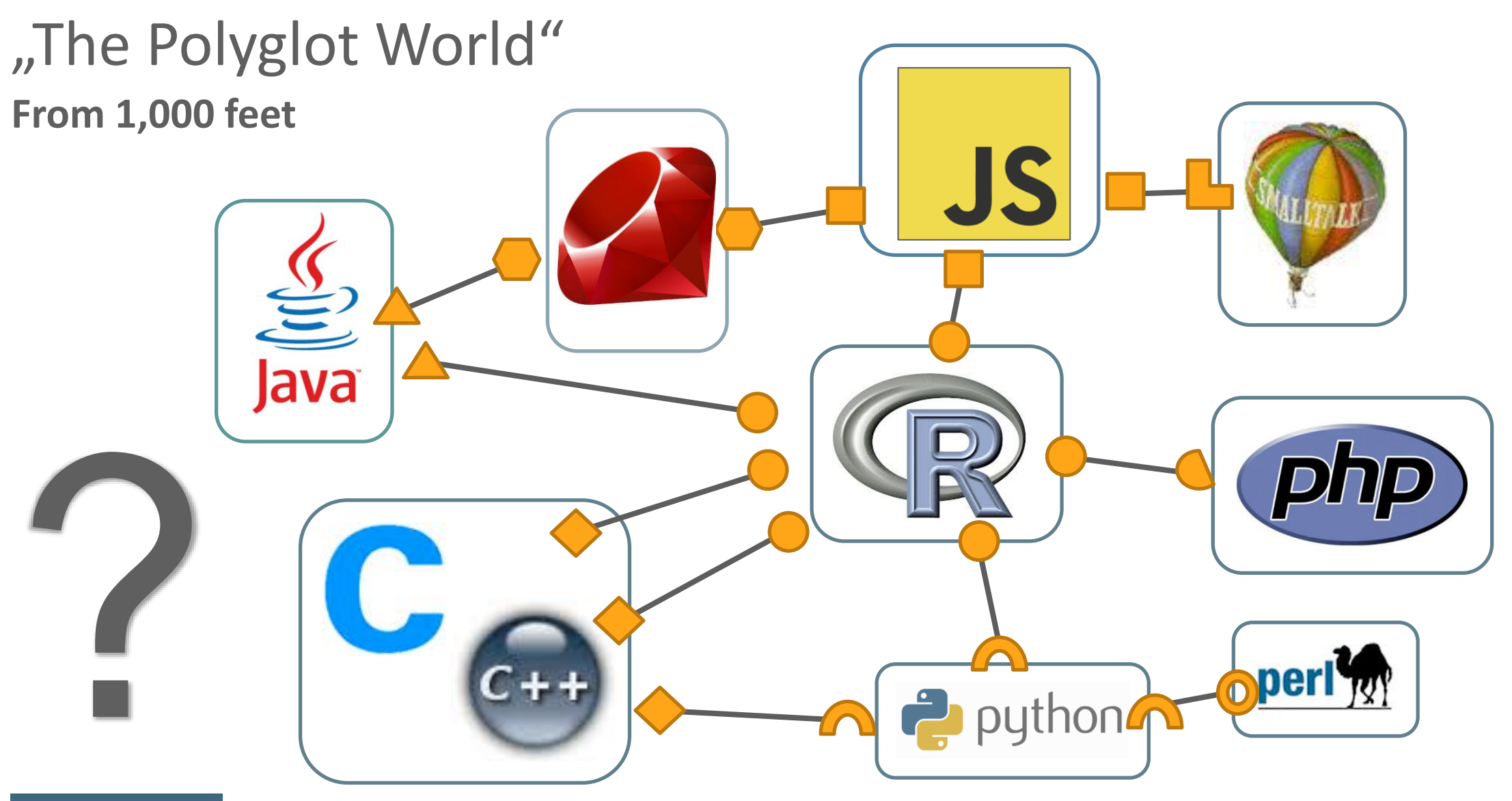

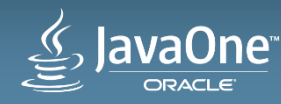

### "The Polyglot World"

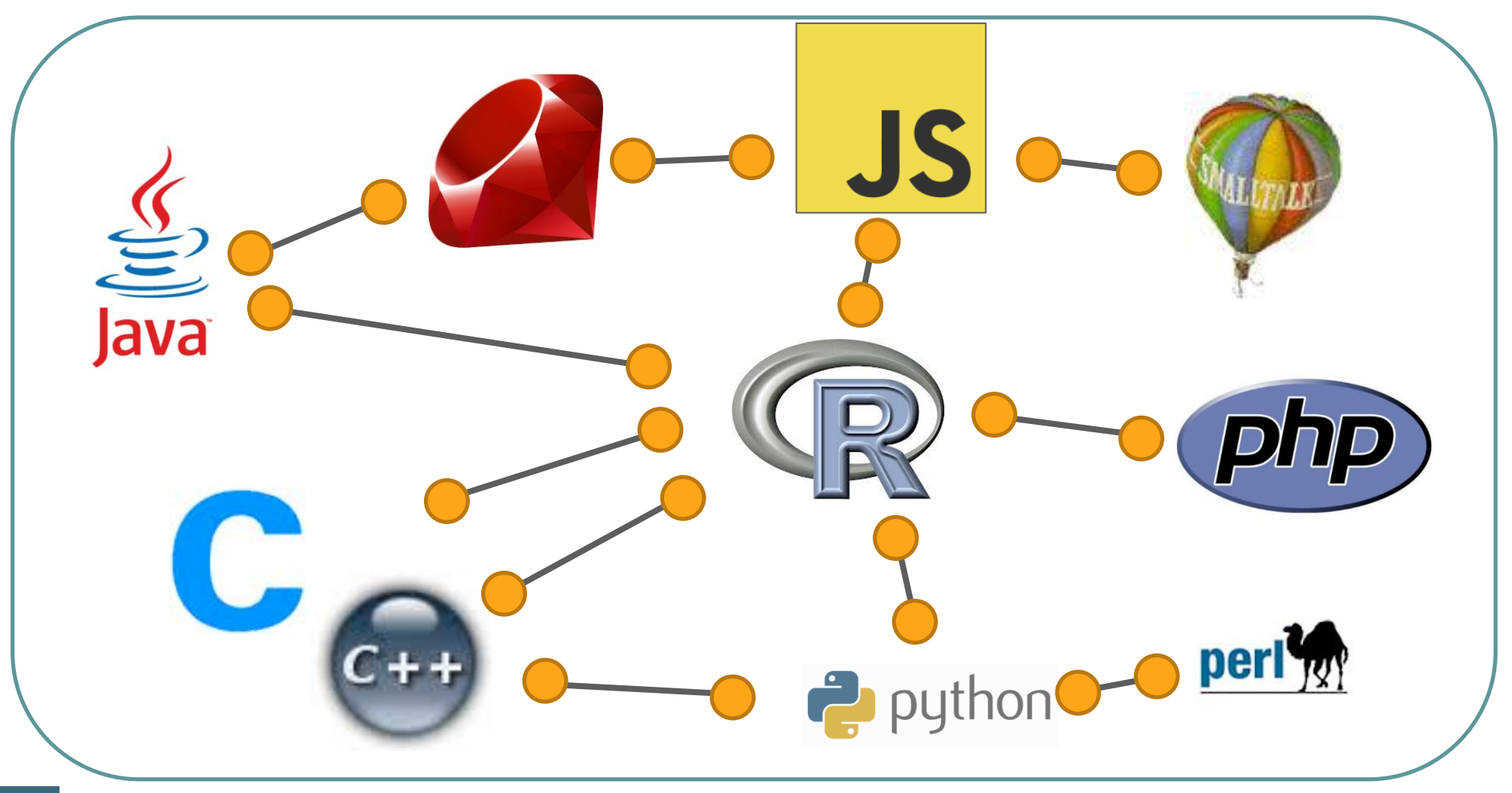

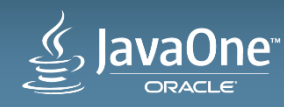

# The R Language for Statistical Computing

**An important citizen of the polyglot world.**

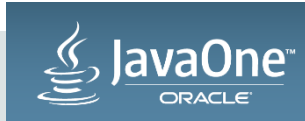

#### The R Language

• Powerful vector operations

```
v \le -3[1] 3
v \le -1:4[1] 1 2 3 4
v \le - matrix(1:4, nrow=2, ncol=2)
v \le -1:8; dim(v) \le -c(2,2,2)v \leftarrow \cos(v) * v / \log(v)
```
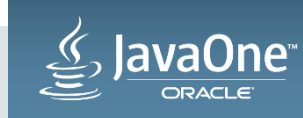

### The R Language

• Powerful vector operations

v[3]

v[3:6]

v[c(1,3,8)]

 $v[c(-3, -2)]$ 

 $v[v > 4]$ 

 $v[1, 2, ...)$ 

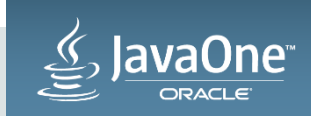

#### The R Language

• Dynamic lookup for every operation (even "**+**" , "**[**", etc.)

```
> \rightarrow \rightarrow \sim function(a, b) {a - b}
> 1 + 1\begin{bmatrix} 1 \\ 0 \end{bmatrix}> ( \le - function (a) {a + 1}
> ((1))
[1] 3
```
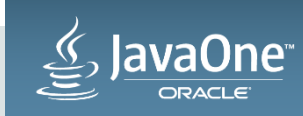

## Why R?

- Ease of use
	- Readily available
	- High level of abstraction
	- Lots of builtin functionality
	- Data types for statistics
	- Ease access to data in files
	- General-purpose language

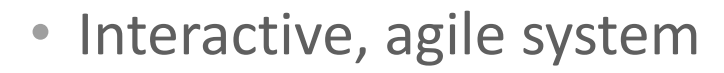

- Data exploration and manipulation
- Graphics abilities
- Integration with data representation technologies (web servers, typesetting systems, …)

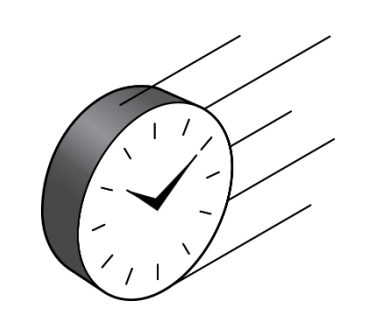

• Large ecosystem

- Large corpus of third-party packages (CRAN: 6000, bioconductor: 1000, …)
- Covers many areas of data science: statistics, machine learning, bioinformatics, health sciences, geospatial, …

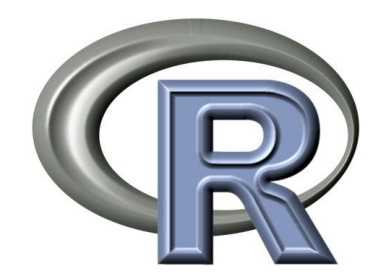

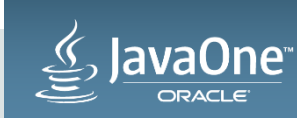

#### The R Language – code puzzle

```
a \leftarrow 0;foo <- function(b) {
    a <<-42b
}
bar \leftarrow function(b) {
    a <<-0b + a
}
bar(foo(0))\Rightarrow [1] 42
```
• Lazy evaluation of arguments ("promises") + side effects!

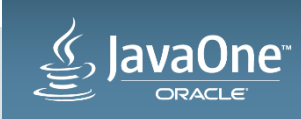

### What's wrong with R?

- Centered around GNUR
	- Complex and asymmetrical language features
	- Lack of specification
	- Lack of tests for language
	- Tricky licensing situation causes lack of diversity
- Poor performance (except for vector operations)
	- Encourages expressing simple operations in complex ways (convoluted matrix operations, etc.)
	- Encourages unnecessary porting of R code to C/C++/Fortran/... for performance reasons
	- Single-threaded execution (high overhead for parallel execution)
- Monolithic, standalone runtime
	- Integration with other systems either limits functionality or incurs communication overhead
	- No tight integration with RDBMS (because of security and licensing)

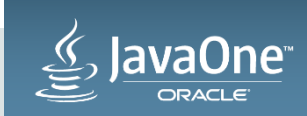

#### The FastR project

• An Oracle Labs Open Source R implementation based on the Graal technology stack.

<https://bitbucket.org/allr/fastr>

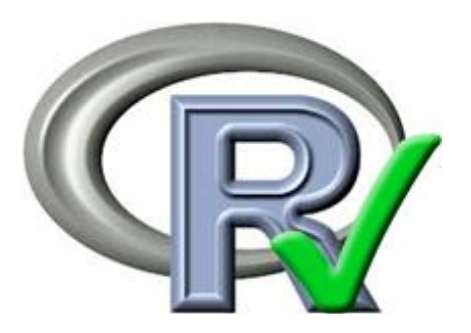

Compatible with GNUR

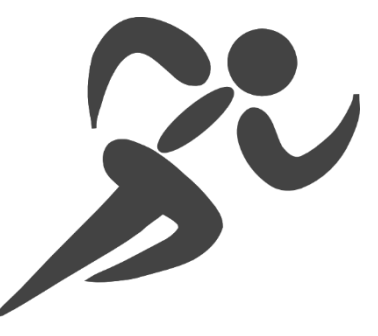

High Performance "FastR"

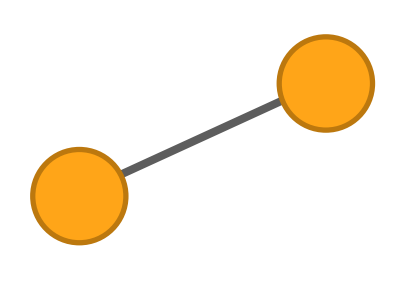

A member of the polyglot world

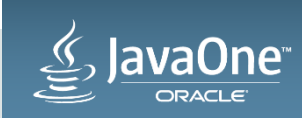

#### Compatibility Status

- Lack of specification
	- Extensive test suite: 10k tests (80% pass)
		- Approx. 4k auto-generated ("testr" project, Roman Tsegelskyi, Purdue)
	- Expected test results not derived from specification, but from GNU-R execution
- Extensive set of builtins
	- Significant subset implemented (as required by benchmarks, test applications, etc.)
- Complex and "disruptive" language features
	- Promises, deparsing, error handling, visibility, …
	- Close to complete support shows viability of the approach

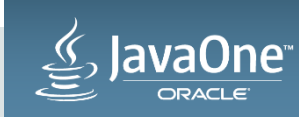

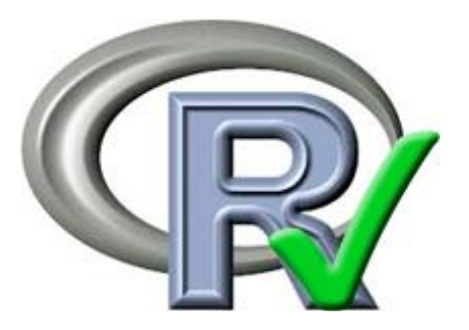

#### Performance – Removing Abstractions

**function(a) ((((a+7)\*3+5)\*2+1)\*8)+6**

- –Usually: arithmetic operations, but:
	- Do  $H$ <sup>+"</sup> and  $H$ <sup>\*"</sup> resolve to the arithmetic builtins? (completely dynamic lookup)
	- Class of  $n^2$ ?
	- Do  $n+$ -class" and  $n*$ -class" exist?
	- Type of  $n^2$ ?
	- Any method can be added/removed/changed at the point where "a" is evaluated (lazy promise)
	- Intermediate results needed?
- –VM needs to remove all these abstractions

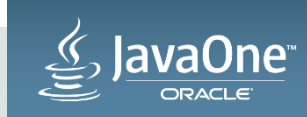

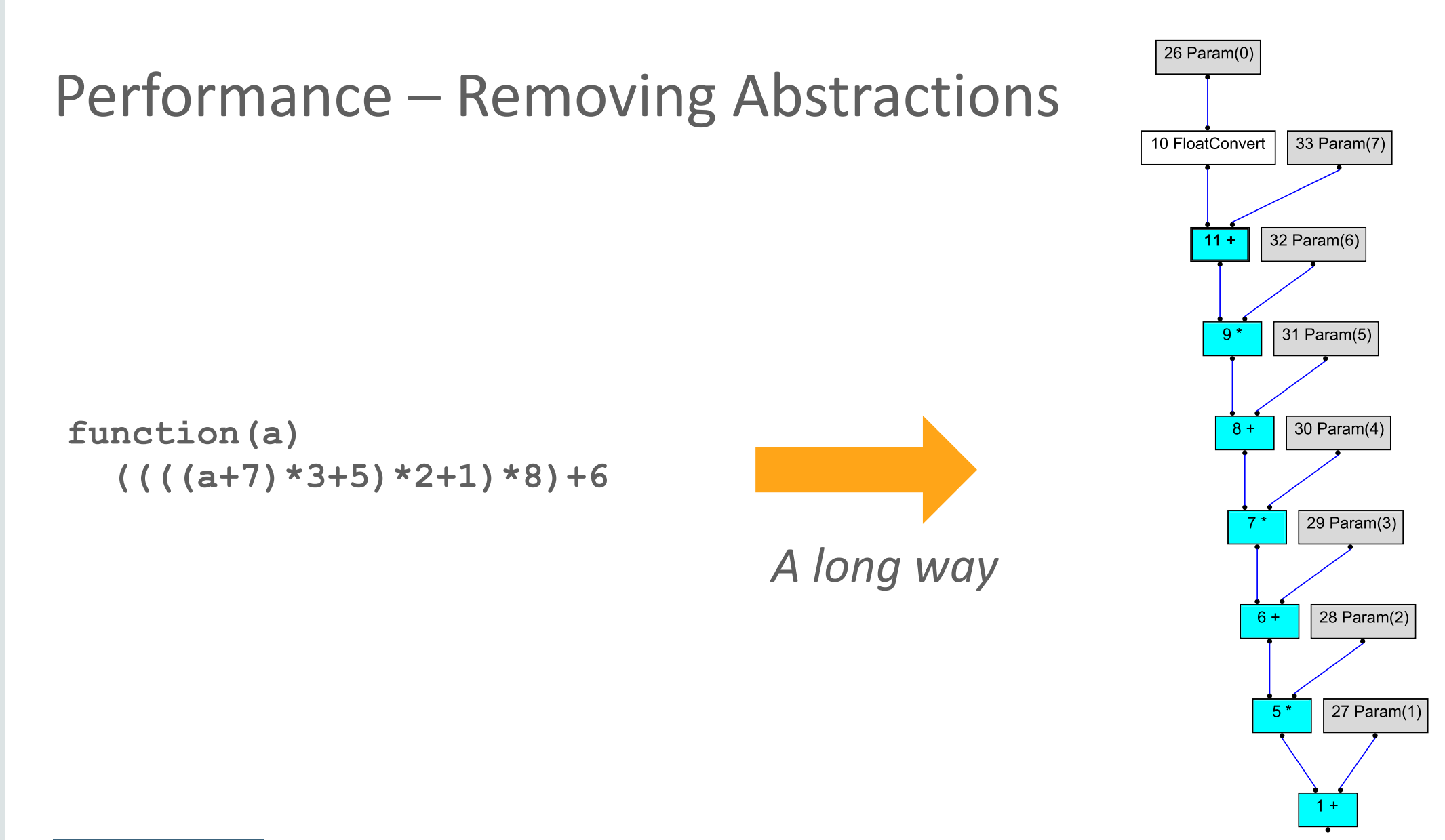

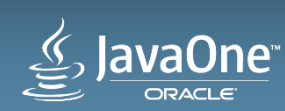

#### Performance Expectations

- No speedup on code calling C libraries:
- qra **<- qr(a, tol = 1e-7)** c **<- qr.coef(qra, b)**

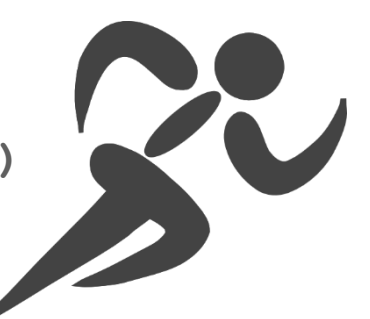

• 2-5x speedup on vector code:

a **<- floor(runif(10000)\*1000)** b **<- (phi^a - (-phi)^(-a))/sqrt(5)**

• 50x speedup on loops and scalar code:

**for (k in 1:input\_size) {** b[k,j] **<- abs(j - k) + 1** } }

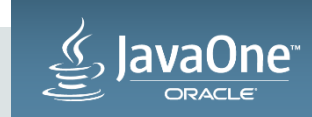

#### Performance - Parallelization

**"Traditional" R-style parallelism**

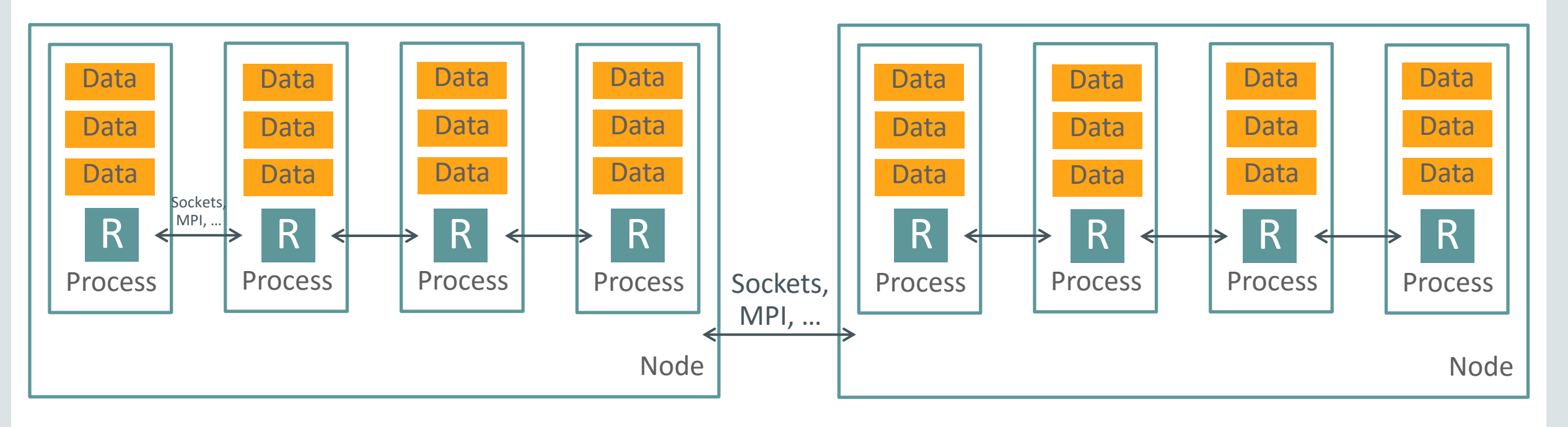

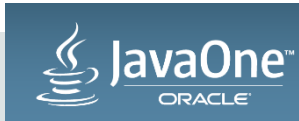

### Performance - Parallelization

#### **Simulated R-style parallelism**

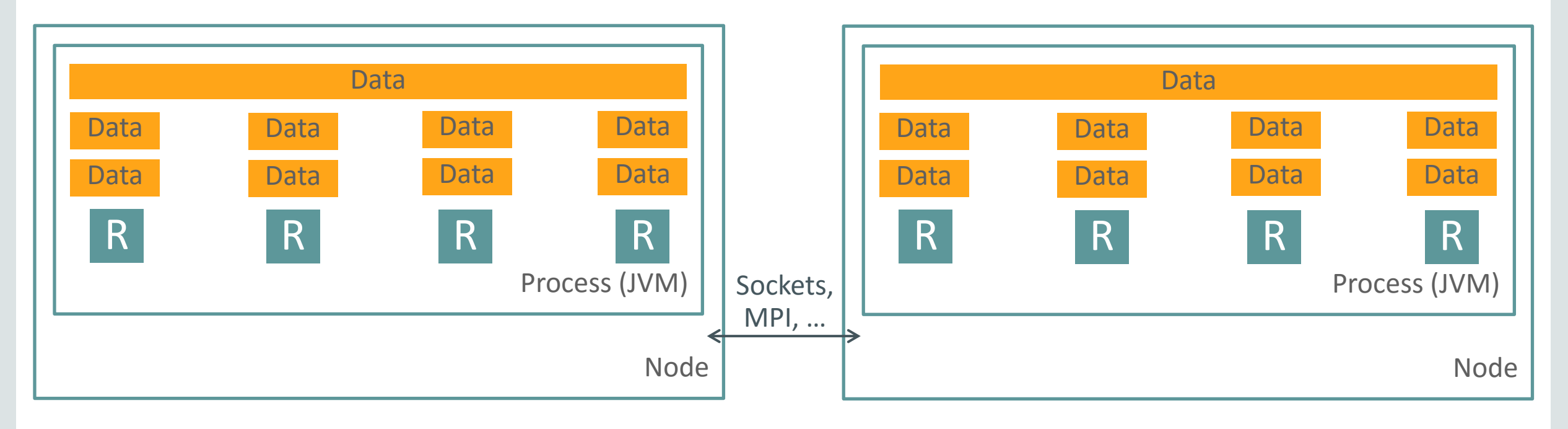

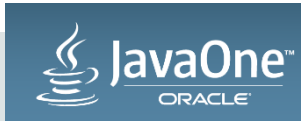

#### Performance - Parallelization

**Custom parallelization APIs, automatic parallelization**

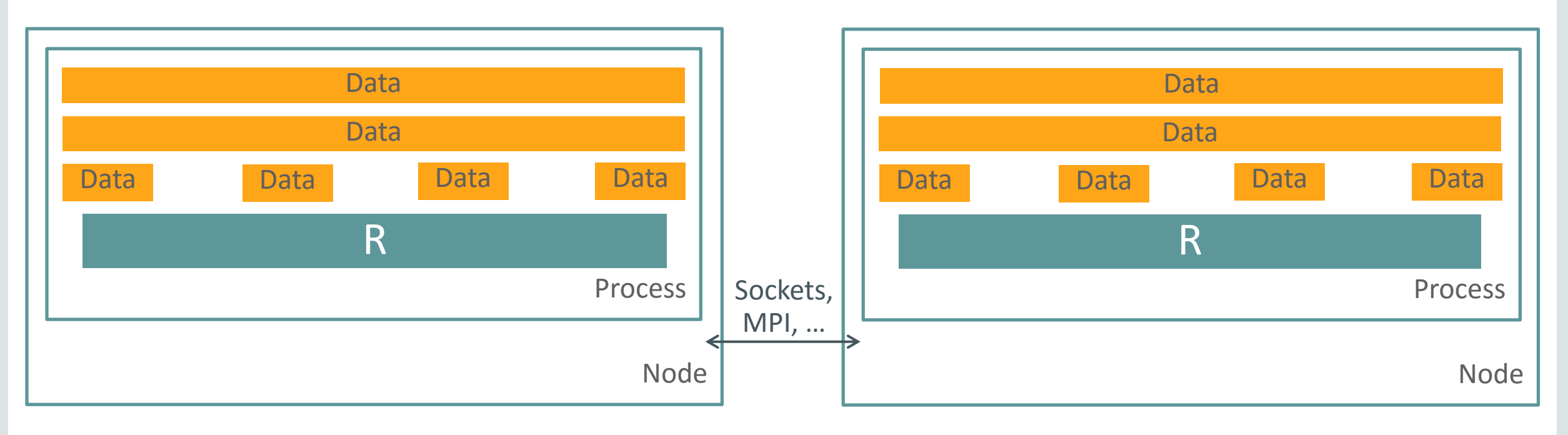

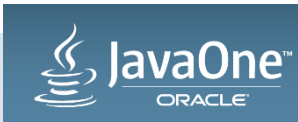

#### "The Polyglot World"

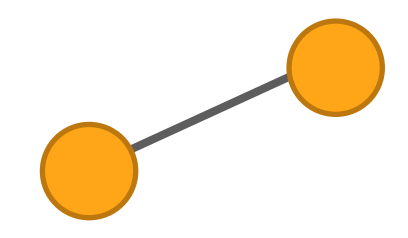

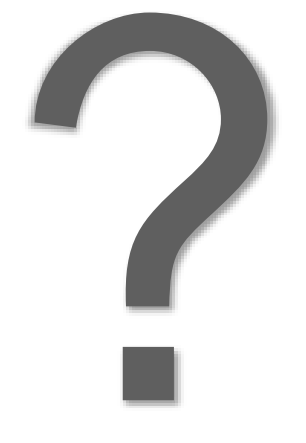

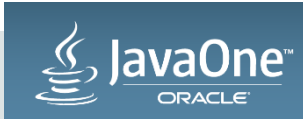

#### "The Polyglot Graal World"

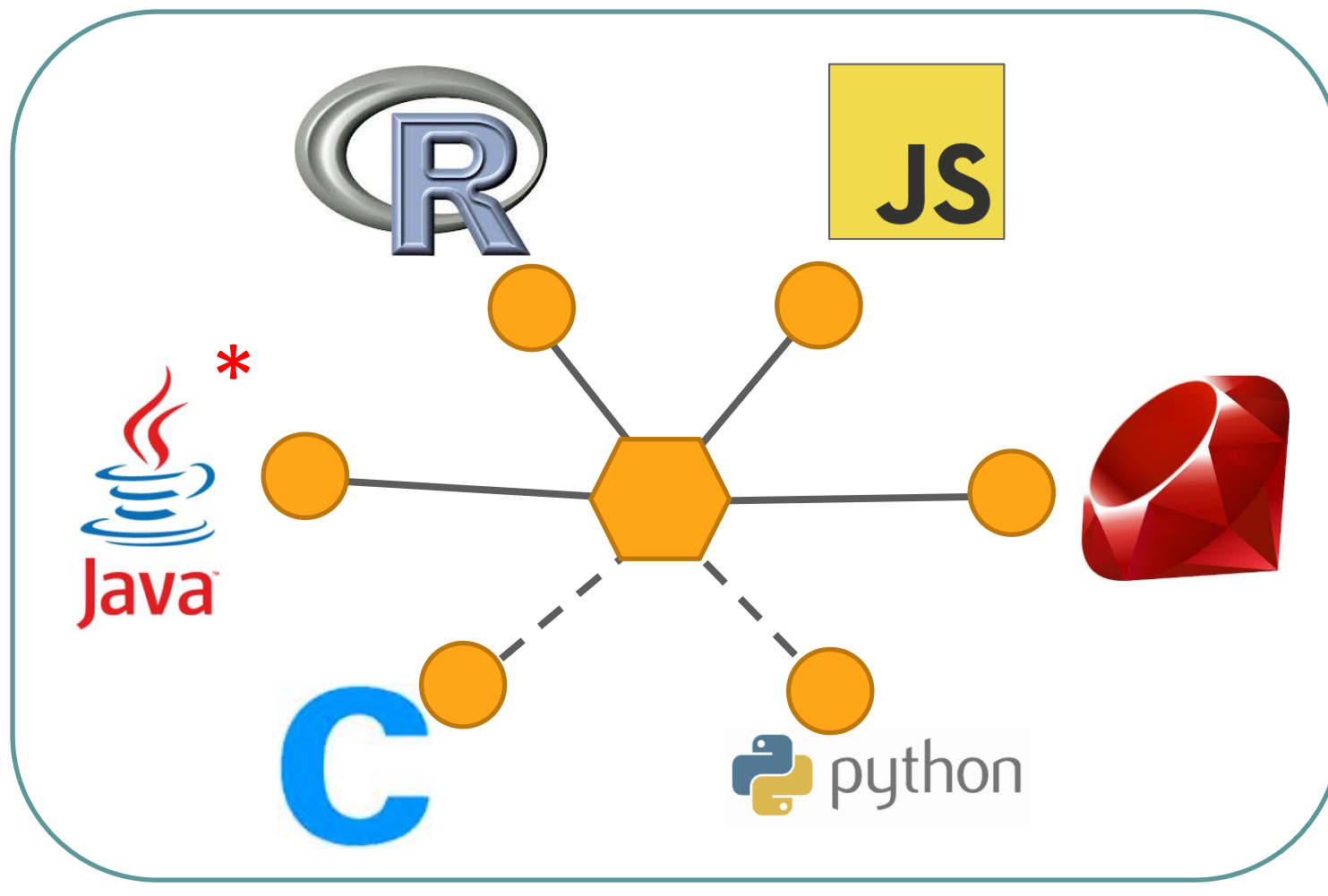

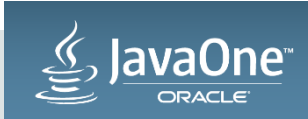

#### The Polyglot Graal Technology Stack

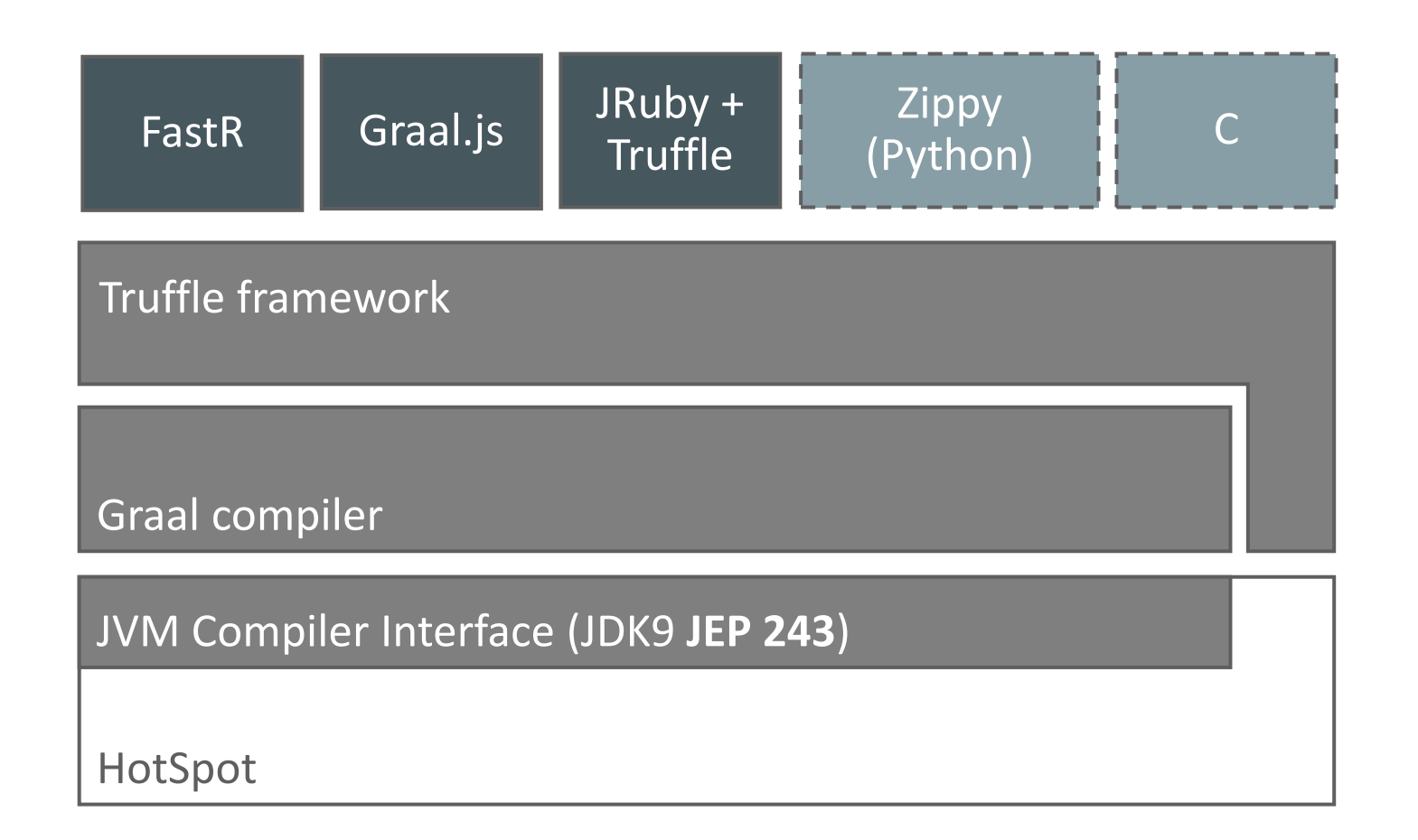

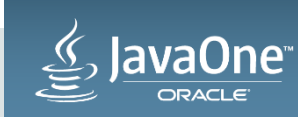

### FastR – as a member of the polyglot **Graal** world

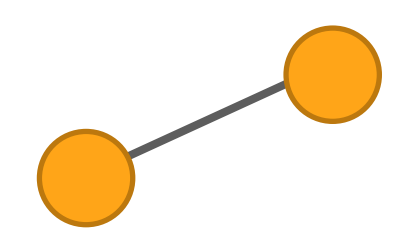

- FastR is implemented as Graal language => AST Interpreter instead of dynamic bytecode generation.
- Graal enables Java-like performance for dynamic languages
- Optimizations across language boundaries
- Reuses customizable Truffle components (e.g. Object model)
- Tools built for Graal ecoystem can be used for all languages.

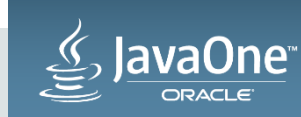

#### GraalVM - Early Access

- **Download it on Oracle Technology network!**
	- **<http://goo.gl/Cptlpf>**
	- Or goto OTN and search for "graalvm"
- JDK 8 with JVMCI + Graal + JavaScript + Ruby + FastR
- Disclaimer: FastR and Language Interopability are still experimental

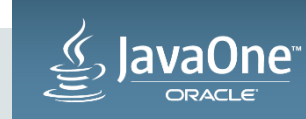

## Demo

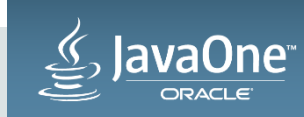

#### The FastR Team

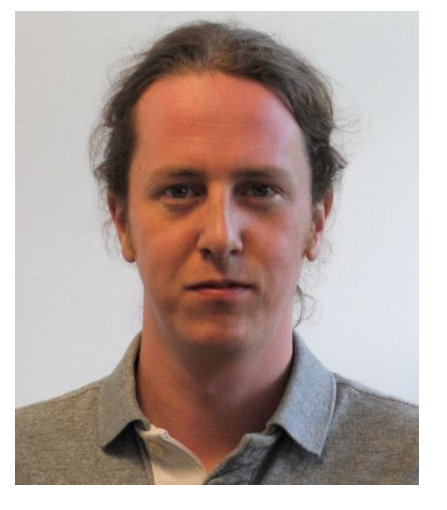

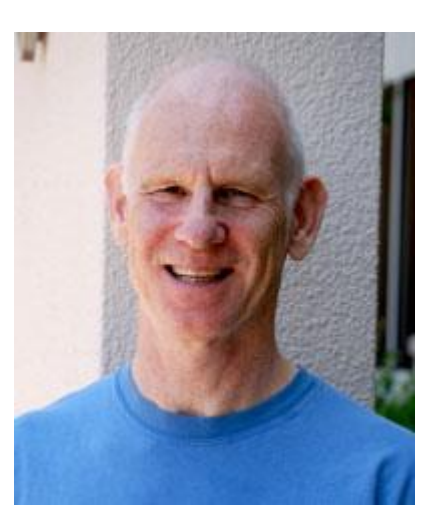

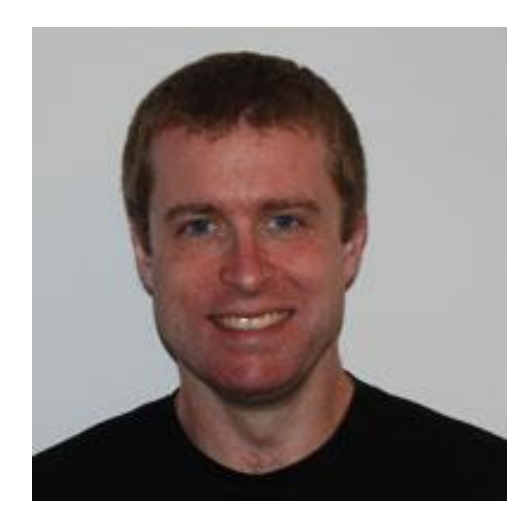

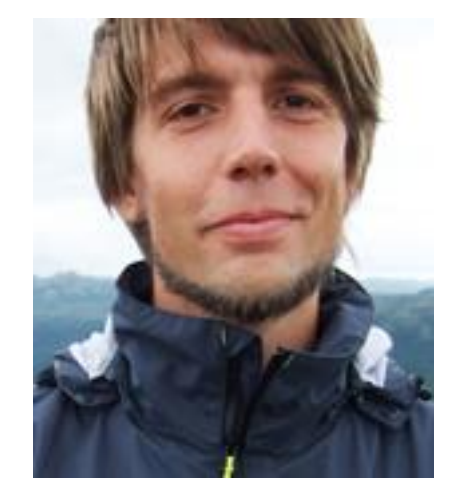

Lukas Stader **Mick Jordan** Adam Welc Christian Humer

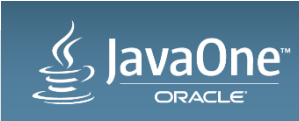

#### Acknowledgements

#### **Oracle Labs**

Danilo Ansaloni Stefan Anzinger Daniele Bonetta Matthias Brantner Laurent Daynès Gilles Duboscq Michael Haupt Christian Humer Mick Jordan Peter Kessler Hyunjin Lee David Leibs Kevin Menard Tom Rodriguez Roland Schatz Chris Seaton Doug Simon Lukas Stadler

Michael Van De Vanter

#### **Oracle Labs (continued)**

Adam Welc Till Westmann Christian Wimmer Christian Wirth Paul Wögerer Mario Wolczko Andreas Wöß Thomas Würthinger

**Oracle Labs Interns** Shams Imam Stephen Kell Gero Leinemann Julian Lettner Gregor Richards Robert Seilbeck Rifat Shariyar

**Oracle Labs Alumni** Erik Eckstein Christos Kotselidis

#### **JKU Linz**

Prof. Hanspeter Mössenböck Benoit Daloze Josef Eisl Thomas Feichtinger Matthias Grimmer Christian Häub Josef Haider Christian Hube David Leopoltsederr Manuel Rigger Stefan Rumzucker Bernhard Urban

**University of Edinburgh** Christophe Dubach Juan José Fumero Alfonso Ranjeet Singh Toomas Remmelg

#### **LaBRI**

Floréal Morandat

#### **University of California, Irvine** Prof. Michael Franz Codrut Stancu Gulfem Savrun Yeniceri Wei Zhang

**Purdue University** Prof. Jan Vitek Tomas Kalibera Romand Tsegelskyi Prahlad Joshi Petr Maj Lei Zhao

**T. U. Dortmund** Prof. Peter Marwedel Helena Kotthaus Ingo Korb

**University of California, Davis** Prof. Duncan Temple Lang Nicholas Ulle

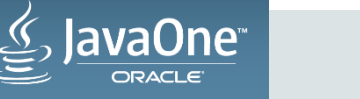

#### More on FastR and Graal

- Visit us at the Geek Bar for more information
- Chris Seaton´s talk on Ruby on top of Graal.
	- Same Room Wednesday 15:00 16:00
- Download GraalVM @ OTN
	- <http://goo.gl/Cptlpf>
- We are interested in user stories/cases!
- Contact: [christian.humer@oracle.com](mailto:christian.humer@oracle.com)

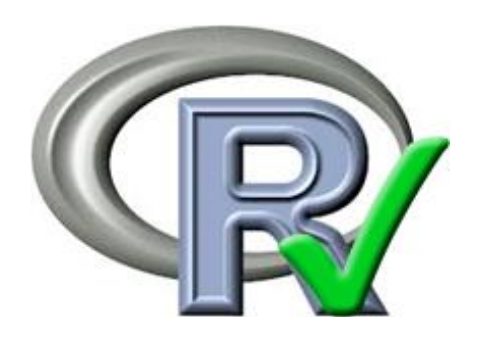

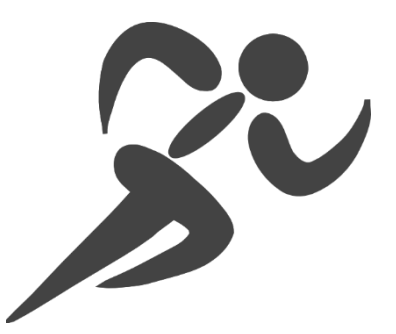

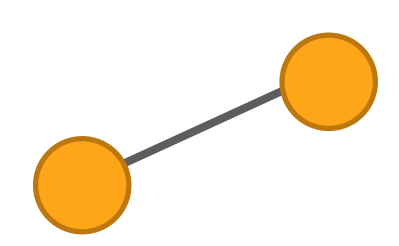

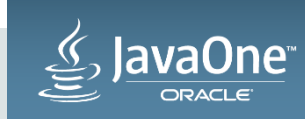

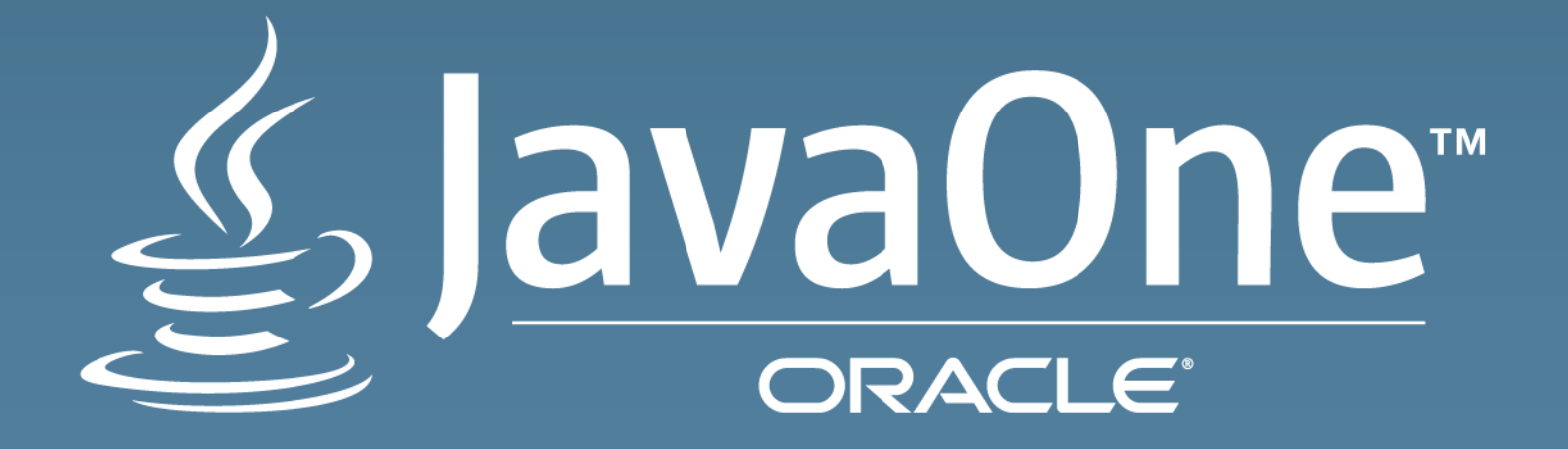